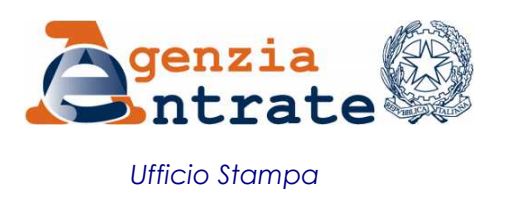

## COMUNICATO STAMPA

## **Studi di settore, le comunicazioni arrivano via Entratel e Cassetto fiscale L'Agenzia avvisa i contribuenti iscritti ai servizi online con sms o email**

Le comunicazioni di anomalia degli studi di settore arrivano direttamente nel Cassetto fiscale degli iscritti a *Entratel* e *Fisconline* senza passare dalla buca delle lettere. Per garantire la ricezione delle comunicazioni in forma veloce e sicura, inoltre, i contribuenti registrati ai servizi telematici che sono destinatari di una comunicazione di anomalia riceveranno, laddove abbiano chiesto di ricevere un "avviso", una email o un sms, ai recapiti registrati, con cui l'Agenzia li invita ad accedere al proprio cassetto fiscale per prenderne visione.

**Il calendario degli invii** – Da oggi partono gli sms e le email con cui le Entrate invitano i contribuenti abilitati a *Entratel* e *Fisconline* ad accedere al Cassetto fiscale, dove potranno visualizzare le comunicazioni delle anomalie rilevate nei dati degli studi di settore compilati per il triennio 2010-2012.

La comunicazione è trasmessa via *Entratel* anche all'intermediario, se il contribuente ha effettuato questa scelta al momento della presentazione della dichiarazione dei redditi relativa all'annualità 2012.

Inoltre, i fac-simile delle comunicazioni saranno pubblicati sul sito internet dell'Agenzia delle Entrate, nella sezione degli studi di settore relativa alle Comunicazioni Anomalie 2014.

**Come aprire il Cassetto e trovare le informazioni sugli studi** – Il Cassetto fiscale è il servizio che consente agli utenti *Fisconline* ed *Entratel* di consultare le proprie informazioni fiscali. Per accedere al Cassetto fiscale, e conoscere così la propria posizione in merito agli studi di settore, è sufficiente richiedere il pin e la password di accesso ai servizi online dell'Agenzia. Una volta entrati nel Cassetto basta selezionare dal menu a sinistra la voce "Studi di settore".

**Come fornire una risposta** – I soggetti interessati da una comunicazione di anomalia potranno fornire chiarimenti o precisazioni tramite "Comunicazioni anomalie 2014", l'apposito software dell'Agenzia delle Entrate.

**Roma, 5 giugno 2014**